## **HUMEC Network Directory Security Form**

**Print this form and return when completed to Network Support in Justin 122A.** 

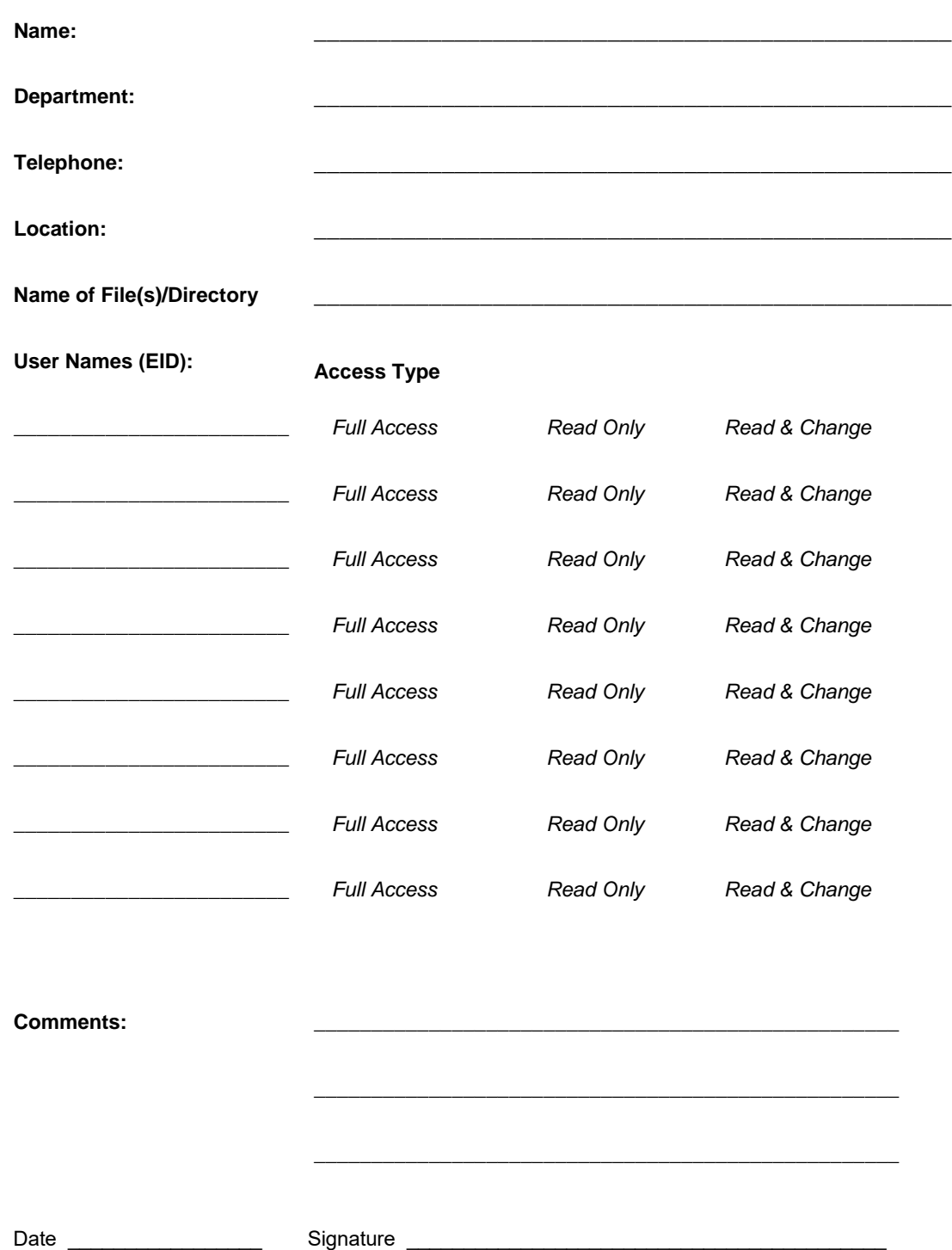